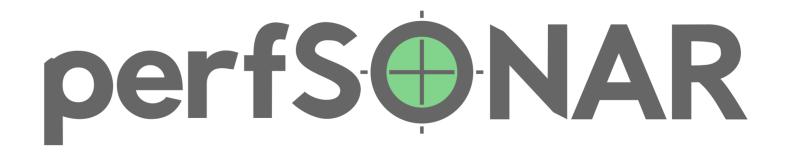

#### **Contain Yourself!**

#### Running perfSONAR in Containers

Mark Feit Internet2 / perfSONAR Development Team Imfeit@internet2.edu

4<sup>th</sup> Annual European perfSONAR User Workshop

perfSONAR is developed by a partnership of

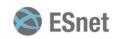

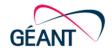

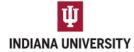

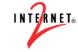

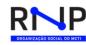

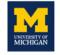

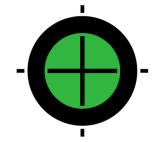

## A Light Introduction to Virtualization and Containment

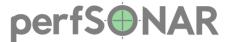

#### **More Computers!**

- Computing used to be expensive. Really expensive.
  - Time was sometimes rented What's old is new again.

- Users like having their own sandbox.
  - · Others don't affect them
  - They don't affect others
- · The Unix philosophy: Do one thing, do it well

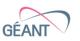

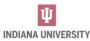

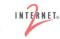

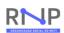

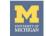

#### **System-Level Virtualization**

Serial batch was effectively-isolated.

 Give a tenant (user) the experience of having a computer all to themselves.

 Run multiple operating systems (same or different) at once.

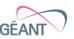

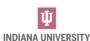

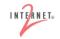

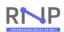

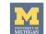

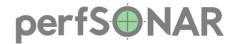

#### **Virtualization Milestones**

IBM Compatible Time Sharing System Essentially an operating system

1961

IBM CP-40 1966

Multiple Operating Systems Evolved into the VM/370 family

Virtualization on Microcomputers 2000s

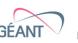

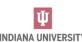

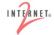

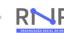

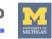

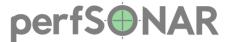

#### **Containers**

 Group of processes that run in a set of compartmented spaces on a system:

File system User IDs Process Control Group (cgroup) and IDs Inter-Process Communication Unix Timesharing (host name/domain)

Network

Time

- Same kernel as the root namespaces
- Enough to look like a separate host without the overhead

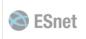

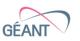

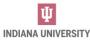

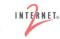

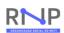

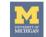

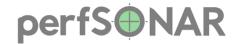

#### **Container Milestones**

Unix chroot 1982

FreeBSD Jail 2000

Solaris Zones 2005

Linux Containers (LXC) 2008

Docker 2013

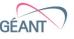

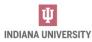

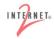

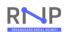

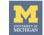

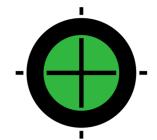

### - perfSONAR in Containers

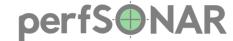

#### Why Run perfSONAR in a Container?

- Easy to install / rebuild / move elsewhere / delete
- Multiple, fully-isolated perfSONAR nodes on a single system
  - Solves resource management problems
- Automation
- Some security benefits
- Decouples perfSONAR's OS choices from yours (Mostly)

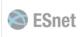

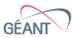

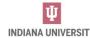

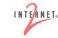

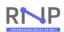

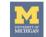

#### Why Not Run perfSONAR in a Container?

 If using more-exotic networking features (e.g., TCP congestion control algorithms), the host's kernel must support them.

Occasional IPv6 packet loss

Not always necessary

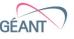

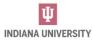

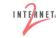

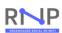

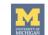

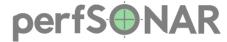

#### My Preferred System Architecture

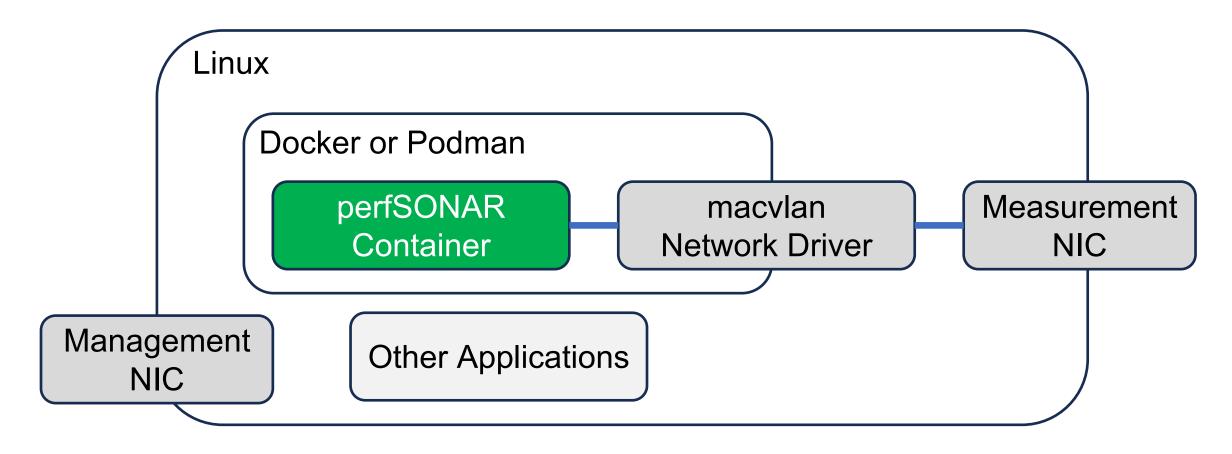

The Container / Driver / NIC pattern may be repeated.

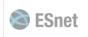

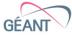

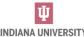

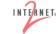

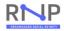

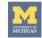

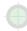

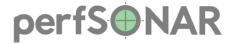

#### The maculan Network Driver

- Binds a host interface directly into a container
- Bypasses additional container networking code
- Negligible performance difference vs. bare metal
- No address assigned on the host
  - Helps prevent external access to the host OS

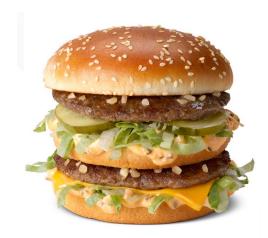

**Big MACVLAN** 

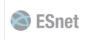

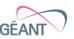

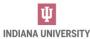

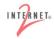

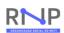

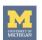

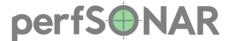

#### **There Are Other Ways**

Use the default bridge network driver and expose ports

- Better when...
  - There's only one interface
  - Not sharing the host for other applications

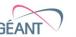

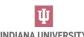

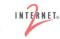

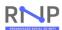

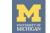

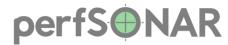

#### perfSONAR on Internet2's Backbone

· 49+ PoPs

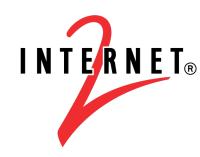

- Up to four perfSONAR containers per PoP
  - Public
  - Internal-Use
  - Special uses as directed by Internet2 Network Engineering

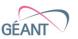

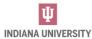

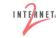

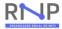

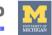

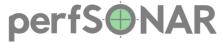

#### **PoP Container Architecture at Internet2**

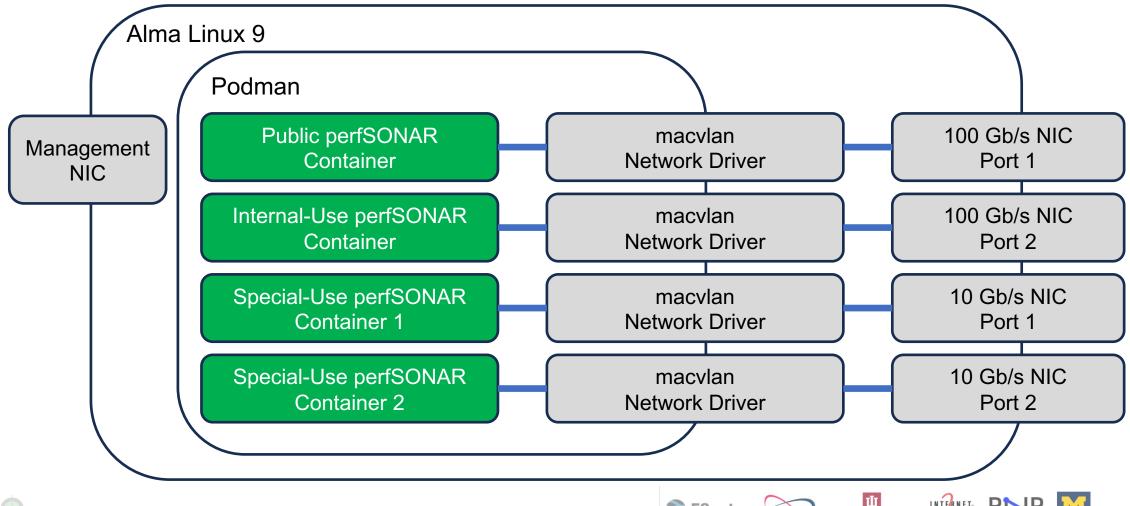

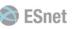

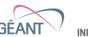

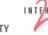

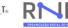

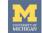

# - Deployment

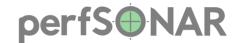

#### **Pick Your Environment**

- Docker
- Podman

Nothing shown will be Podman-specific

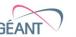

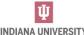

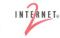

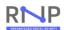

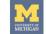

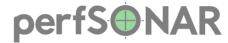

#### perfSONAR's Docker Image

docker.io/perfsonar/testpoint

docker.io/perfsonar/testpoint:systemd

Either one works.

- 5.0.x Based on CentOS 7
- 5.1.x Based on Ubuntu 22

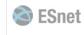

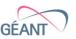

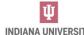

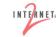

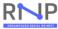

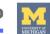

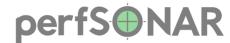

#### perfSONAR vs. the Docker Orthodoxy

 Docker favors composition, i.e., one service per container.

- Entire perfSONAR testpoint is in one container.
  - pScheduler
  - pSConfig
  - LS Registration Daemon
  - Underlying services (PostgreSQL, {O,T}WAMP, etc.)

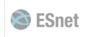

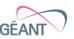

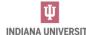

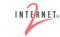

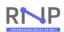

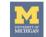

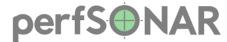

#### A Word About Control Groups (Cgroups)

- Linux construct that allows a group of processes to be resource-constrained (CPU, memory, I/O, processes).
- v1 CentOS 7, Alma/Rocky 8, Ubuntu 20
  - Containers must be run privileged --privileged
  - Setting swappiness is supported ——memory—swappiness=N
- v2 Alma/Rocky 9, Debian11+, Ubuntu 22+
  - Must share host's Cgroup volume into the container if contained system is v2
     --volume /sys/fs/cgroup:/sys/fs/cgroup:ro
- v2 systems have /sys/fs/cgroup/cgroup.controllers

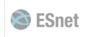

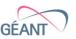

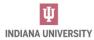

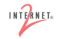

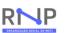

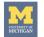

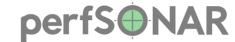

#### **Managing Resources**

- Processor Cores
  - How many?
  - Which ones? (Bus proximity to NIC)
- Memory
  - How much?
  - How much swap? (Usually the same as physical RAM)
- Network Interface Card

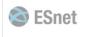

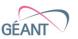

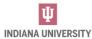

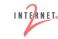

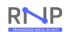

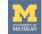

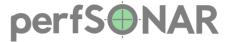

#### Customizations (Dockerfile)

FROM perfsonar/testpoint

#### pSConfig Mesh Configuration

RUN psconfig remote add https://mesh.example.edu/mesh.json

#### pScheduler Limit Configuration

COPY limits.conf /etc/pscheduler/limits.conf
RUN chown root.pscheduler /etc/pscheduler/limits.conf
RUN chmod 444 /etc/pscheduler/limits.conf

#### LS Registration Daemon Configuration (Maybe)

COPY lsregistrationdaemon.conf /etc/perfsonar/lsregistrationdaemon.conf RUN chown root.perfsonar /etc/perfsonar/lsregistrationdaemon.conf RUN chmod 444 /etc/perfsonar/lsregistrationdaemon.conf

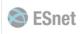

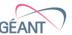

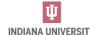

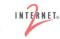

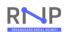

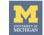

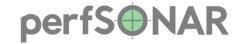

#### **Creating a Docker Network**

```
docker create network
    --driver=macvlan
    --opt parent=eno3
    --subnet=192.0.2.0/24
    --gateway=192.0.2.1
    --ipv6
    --subnet=2001:db8::/32
    --gateway=2001:db8::1
    my-perfsonar-net
```

Optional: Enable IPv6

Optional: IPv6 Subnet

Optional: IPv6 Gateway

Name of Network

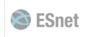

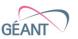

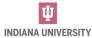

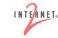

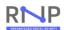

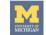

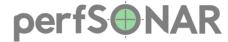

#### **Running the Container**

```
docker run
    --detach
    --restart=unless-stopped
    --name=my-perfsonar
    --label='My perfSONAR'
    --hostname=perfsonar.foo.org
    --cpuset-cpus=1,3,5,7
    --memory=16qb
    --memory-swap=16gb
    --memory-swappiness=0
```

```
--network=my-perfsonar-net
--ip=192.0.2.2
--ip6=2001:db8::2
CONTAINER_IMAGE
```

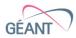

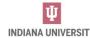

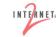

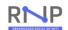

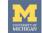

#### Pitfall: Small IPv4 Networks

• Small IPv4 networks (/31,/32) can cause difficulties.

Docker and Podman understand them

- Modules for some supporting programs do not
  - Ansible
  - Salt Stack

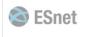

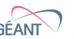

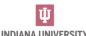

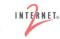

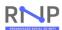

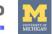

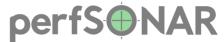

#### **Kubernetes?**

- Requires tight control over network interfaces and addressing.
- Does not support the macvlan network driver or using existing Docker networks.
- Placement of the container can be uncertain.
- Directing traffic with load balancers will distort measurements.

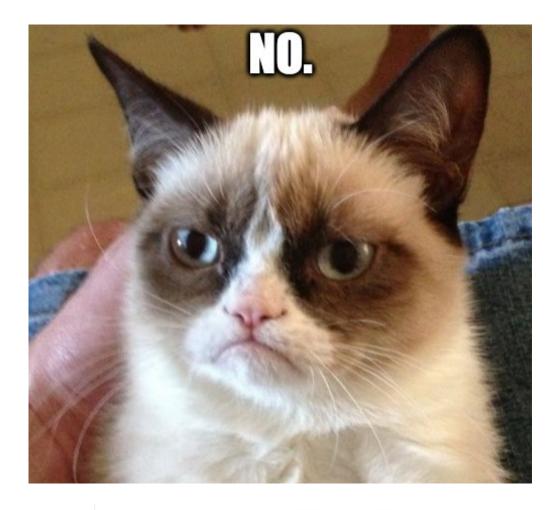

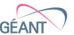

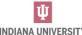

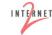

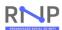

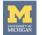

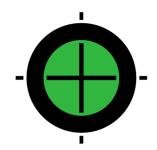

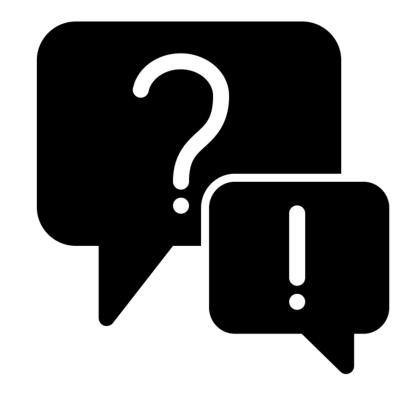

Question and answer icon by iconosphere from The Noun Project

# Questions and Answers

mfeit@internet2.edu